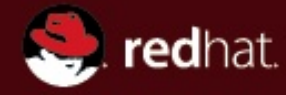

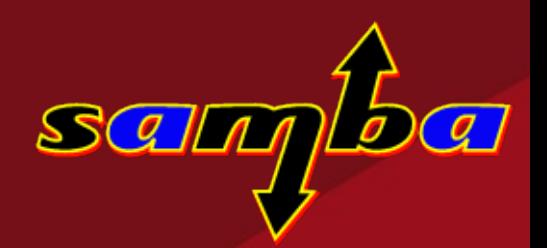

# **SambaXP Tutorial 2009:**

# **Samba 3 and Directory Services**

**Günther Deschner [gd@samba.org](mailto:gd@samba.org)**

**(Red Hat / Samba Team)**

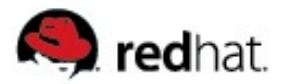

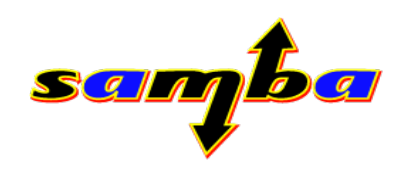

# **Agenda:**

(C) [<gd@samba.org>](mailto:gd@samba.org), 2009, Slide 2

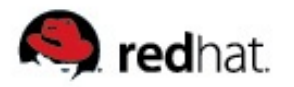

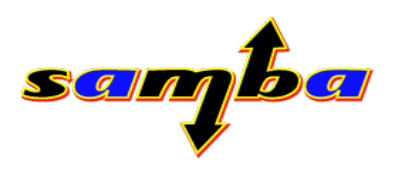

#### **Generalities**

- Samba version used in examples: Samba 3.3.3
- Tutorial assumes participants are familiar with
	- **basic Windows security concepts**
	- **installation, setup and configuration of Samba**

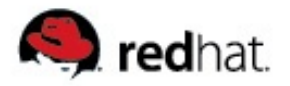

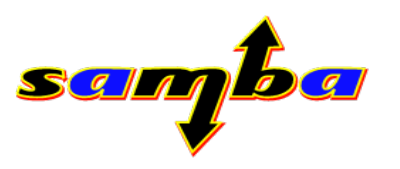

### **Part 1: Samba and Active Directory**

- **Domain membership with winbind**
- **Winbind features**
- **Winbind configuration**
- **Winbind components**
	- **NSS module (Name Service Switch)**
	- **PAM module (Pluggable Authentication Modules)**
	- **Kerberos5 locator plugin**
- **Active Directory Schema extensions:**
	- **Windows Services for Unix**
	- **RFC2307**

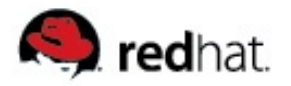

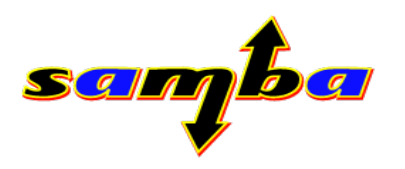

#### **Part 1: Samba and Active Directory**

- **idmap subsystem**
- **idmap plugins**
- **nssinfo subsystem**
- **nssinfo plugins**

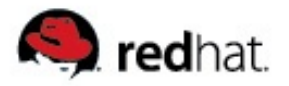

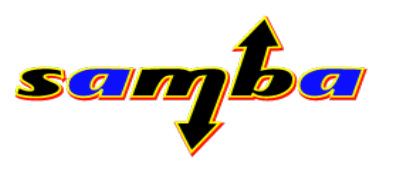

### **Part 2: Samba and Directory Servers**

- **Samba LDAP backend**
	- **Configuration**
	- **Backend scripts**
	- **Provisioning**
	- **Administration**
- **Samba and OpenLDAP**
- Samba and FDS (Fedora Directory Server)
- **Samba and FreeIPA**
	- **A kerberized DS based infrastructure out of the box**

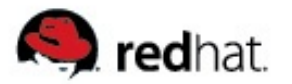

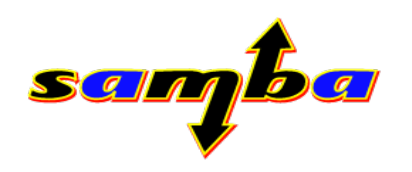

#### **Part 1:**

# **Samba and Active Directory**

(C) [<gd@samba.org>](mailto:gd@samba.org), 2009, Slide 7

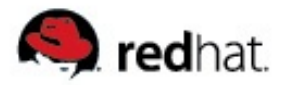

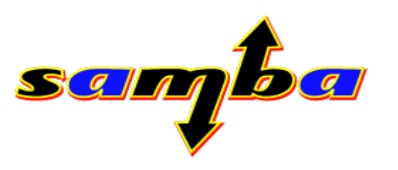

#### **Domain Member in Active Directory**

- Real Active Directory integration requires Domain Membership
- Samba 3 can be a full member in Active Directory
- More then one option for Domain Join:
	- **"net" binary**
	- **libnetapi shared library and frontends (gui) (NEW! since 3.2.0)**
	- **3 rd party**

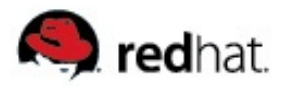

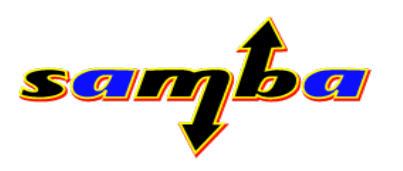

#### **Domain Join - revisited**

- **Registry based configuration backend allows programmatic modification of Samba configuration**
- **Internal libnetjoin interface**
	- **supports registry based configuration**
	- **supports joining with administrator as well as with other privileged users**
	- **supports joining Samba3, NT4 and Active Directory (incl. Windows 2008)**
	- **used by smbd to allow remote-join**
- **Using net**
	- **net ads join vs. net rpc join**

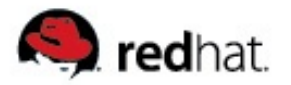

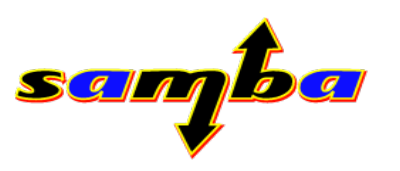

#### **Domain Join with "net rpc join"**

- net rpc join -U \$USERNAME
	- **Configuration in smb.conf must be appropriate prior joining**
	- no support for join from scratch using "config backend = **registry" yet**
	- **Optional: -S defines Domain Controller to join to**
	- **NetBIOS name lookup for #1b**

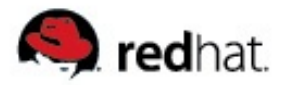

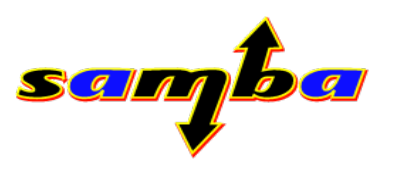

#### **Domain Join with "net ads join"**

- net ads join -U \$USERNAME {\$DOMAIN}
	- **Support for "config backend = registry"**
	- **Support for joining from scratch when \$DOMAIN is given**
	- **Supports joining with long (DNS) or short (NetBIOS) domain name**
	- **Using internal DsGetDcName() interface:**
	- **Does MAILSLOT query for Domain Controller**
	- **Does detect DNS name when joining with just NetBIOS name**

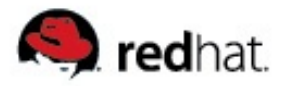

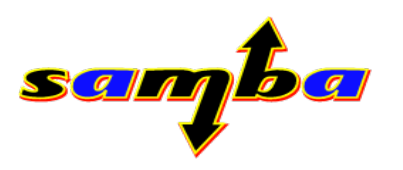

### **Domain Join with libnetapi.so**

- New shared library, started with Samba 3.2 (22 calls), **greatly extended in Samba 3.3 (59 calls)**
- **Supports:**
	- **Domain Controller queries**
	- **Local and remote join**
	- **User and group management**
	- **Share management**
- **Header: /usr/include/netapi.h**
- **Library: /usr/lib/libnetapi.so**
- **Some Linux distributions ship separate libnetapi package**

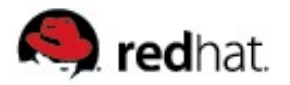

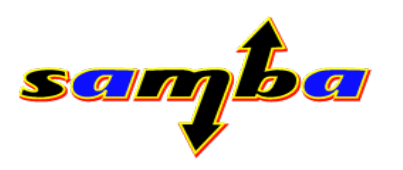

### **Domain Join with libnetapi.so**

- **NetJoinDomain() call in libnetapi.so**
- Syntax is almost identical to NetJoinDomain() call in **netapi32.dll**
- **Samba comes with command line and gtk frontend in lib/netapi/ example directory**
- Some distros ship with a samba-domainjoin-gui.rpm

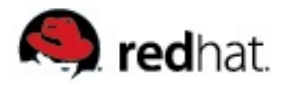

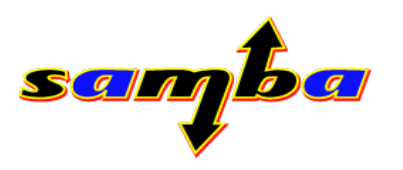

### **NetDomainJoin call header**

#### ■ **NetJoinDomain on Windows (LMJoin.h):**

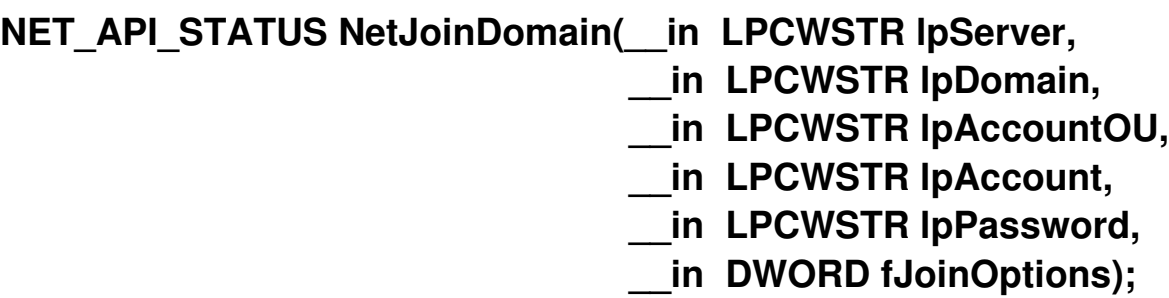

#### ■ **NetJoinDomain on Unix/Linux (netapi.h):**

```
NET API STATUS NetJoinDomain(const char * server /* [in] */,
                                 const char * domain /* [in] [ref] */,
                            const char * account ou /* [in] */,
                                 const char * account /* [in] */,
                                 const char * password /* [in] */,
                                 uint32_t join_flags /* [in] */);
```
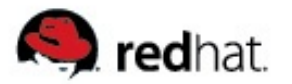

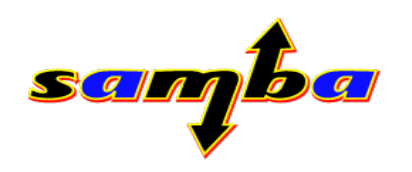

#### **Live Demo:**

# **Joining Active Directory using Samba GUI**

(C)  $\leq$ gd@samba.org>, 2009, Slide 15

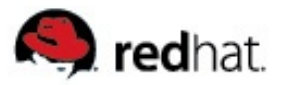

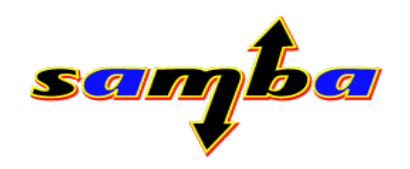

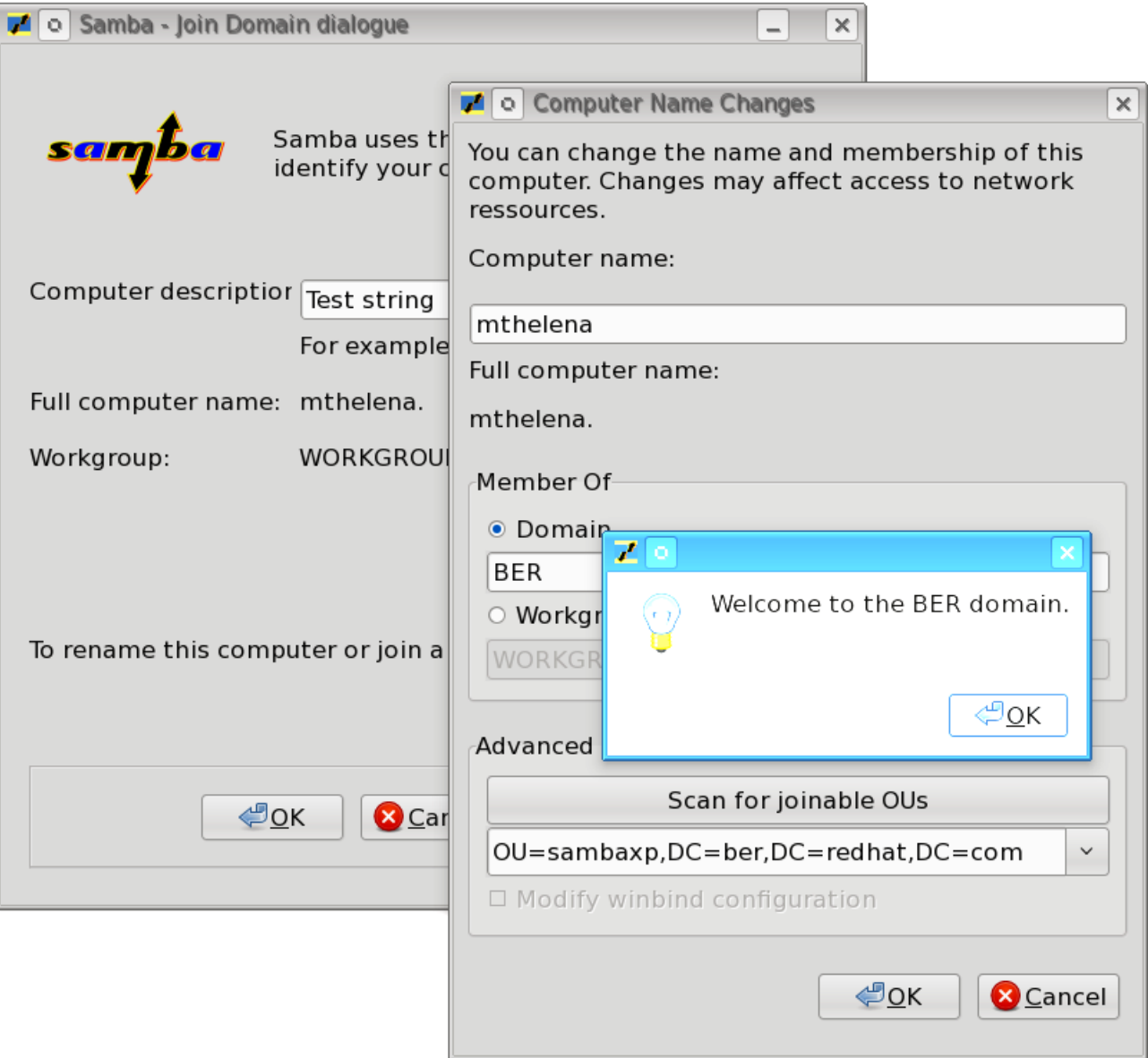

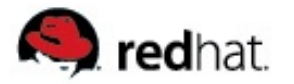

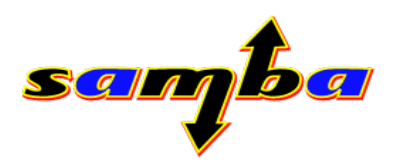

#### **Domain Join Overview**

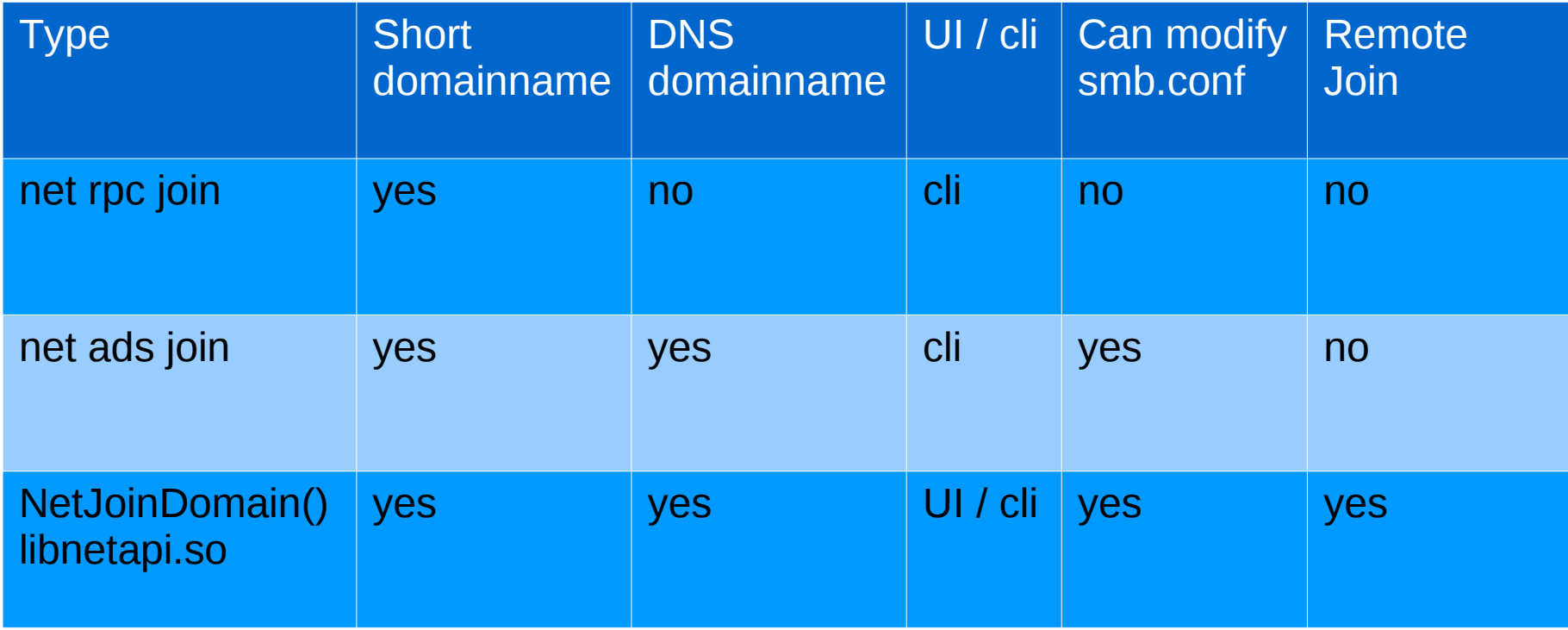

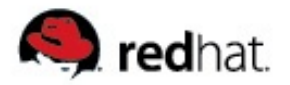

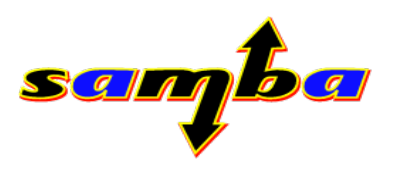

### **Winbind and Active Directory**

- Full Active Directory client integration requires winbind
- **Winbind is the central OS daemon that talks to Active Directory**
- **Many subsystems and tools will talk to Winbind**
- **Winbind maintains the Domain Membership**
- **Winbind maintains mapping of Active Directory user and groups to Linux equivalents**
- **Can be seen as our local LSASS daemon**

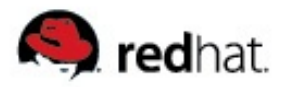

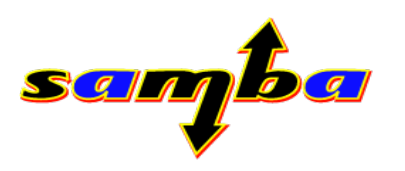

#### **Winbind features**

- Identity mapping of Active Directory / NT4 **accounts and groups**
- Site-aware DNS Domain Controller Lookup
- **Local Nested Groups**
- Full Offline Capabilities
- **Interdomain Trust support**
	- **One way trusts**
	- **Two way trusts**
	- **Forest Trusts**
- **Automatic update of machine account password**

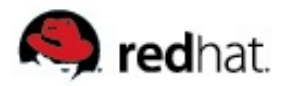

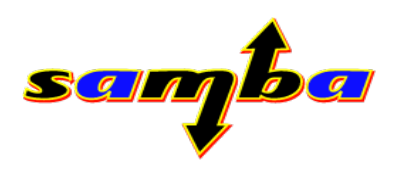

#### **Winbind features**

- **Local User Logon (PAM):**
	- **Cached (offline) Login**
	- **Kerberized Login**
	- **Login with userPrincipalName**
	- **Password change with password policy reporting**
	- **Automatic homedirectory creation**

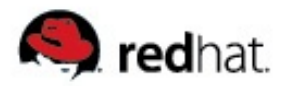

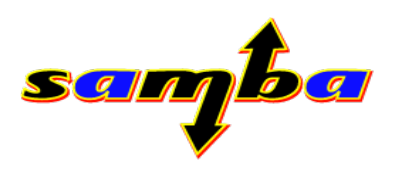

# **Winbind configuration**

- **winbind separator**
	- **Defaults to '\', do not use '@' when logging in with user principal name**
- **winbind cache time**
	- Amount of seconds until entries in winbindd cache.tdb expire
- **winbind enum users, winbind enum groups**
	- **Controls whether winbindd will reply on NSS enumeration calls for users and groups. Can be massive performance killer so disabled by default**
- **winbind use default domain**
	- **Omits Domain name prefix in user- and groupnames returned by NSS calls**
- **winbind trusted domains only**
	- **Winbind will only try to allocate uids and gids for remote trusted domains**

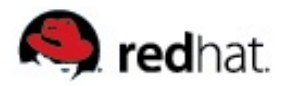

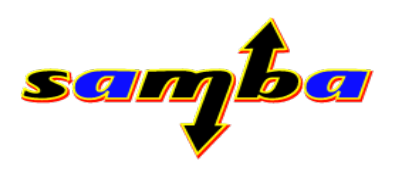

# **Winbind configuration**

#### **winbind rpc only**

● **Sometimes winbind uses LDAP mechanisms although running in security=rpc, this parameter can be used to enfored only MSRPC methods**

#### **winbind nested groups**

- **Winbind handles unrolling of nested groups for Name Service Switch**
- **Defaults to yes**
- **Nested Groups are managed through "usrmgr", "net rpc" or "net sam"**
- **winbind expand groups**
	- **Defines depth of flattening domain groups, defaults to 1**
	- **Setting to a high value can impact performance of winbind**

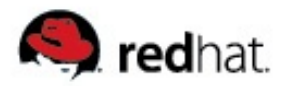

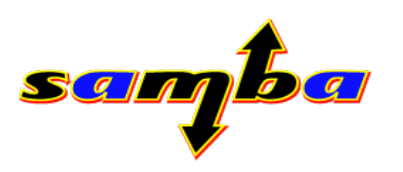

# **Winbind configuration**

- **winbind nss info**
	- **Controls nss info API mapping**
- **winbind refresh tickets**
	- **Enable winbind to control kerberos credential cashes of users that logged on using pam\_winbind's kerberized features**
- **winbind offline logon**
	- **Enables offline accessibility of mapping and authentication**
- **winbind reconnect delay**
	- **Amount of seconds to wait until winbind retries to contact an offline Domain Controller**
- **winbind normalize names**

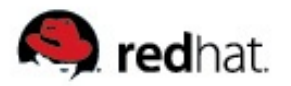

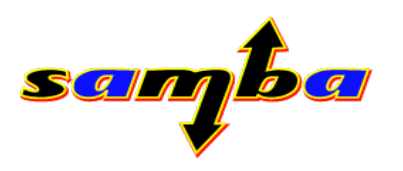

### **Winbind offline support**

- **Winbind can cache mapping and authentication data from Active Directory for offline use (disconnected laptops, broken network, etc.)**
- Kerberos PAC is cached in samlogoncache.tdb
- **Account mapping data is stored in winbindd\_cache.tdb**
- **Configuration: "winbind offline logon = yes**
	- Note: when pam winbind is used, passwords are then cached as a salted **hash in winbindd\_cache.tdb**

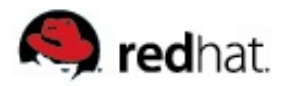

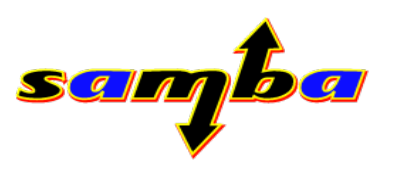

# **Winbind offline support**

- How to change online state?
- Un-plug, plug cable or use smbcontrol tool
- **smbcontrol winbind online**
	- **Winbind will try to set handling of remote domains online**
- **smbcontrol winbind offline**
	- Winbind will try to set handling of remote domains offline
- **smbcontrol winbind onlinestatus**
	- **Winbind reports back online-state of individual domains**
- **Winbind tries to rediscover a valid DC on a regular basis**
- **"winbind reconnect delay" can limit this behaviour**

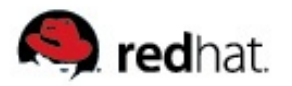

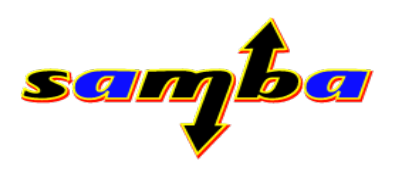

#### **libwbclient.so**

- Shared library libwbclient (NEW! Since 3.2.0)
- Header-File: /usr/include/wbclient.h
- **Initially designed to decouple smbd and winbindd**
- Hides complexity of winbind pipe struct from callers
- **Comprehensive API**
- **Doxygen Documentation available**
- **Used by smbd, wbinfo, pam\_winbind and locator plugin**

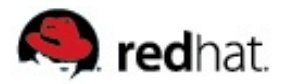

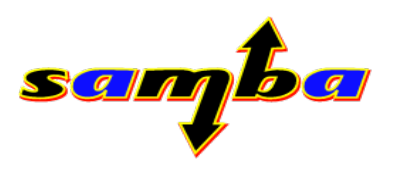

#### **libwbclient.so – simple examples**

- **How to authenticate a user:** 
	- wbcErr wbcAuthenticateUser(const char \*username,  **const char \*password)**;
- How to lookup a user:
	- wbcErr wbcLookupName(const char \*dom\_name,  **const char \*name, struct wbcDomainSid \*sid, enum wbcSidType \*name\_type);**
- How to change a password:
	- wbcErr wbcChangeUserPassword(const char \*username,  **const char \*old\_password, const char \*new\_password);**

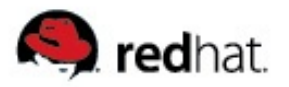

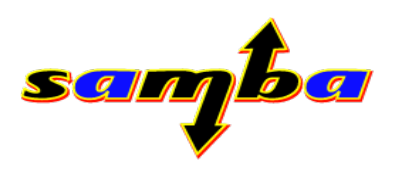

#### **pam\_winbind.so**

- **Separate configuration:**
	- **Globally: /etc/security/pam\_winbind.conf**
	- **Globally: /etc/pam.d/\$SERVICE**
- Support for all 4 PAM facilities: auth, account, password and **session block**
- **Manpage: pam\_winbind.7**
- Internationalized error messages (currently: EN, DE)

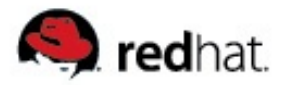

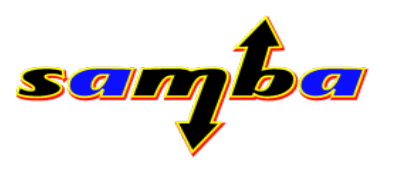

#### /etc/pam.d/system-auth (Fedora 10)

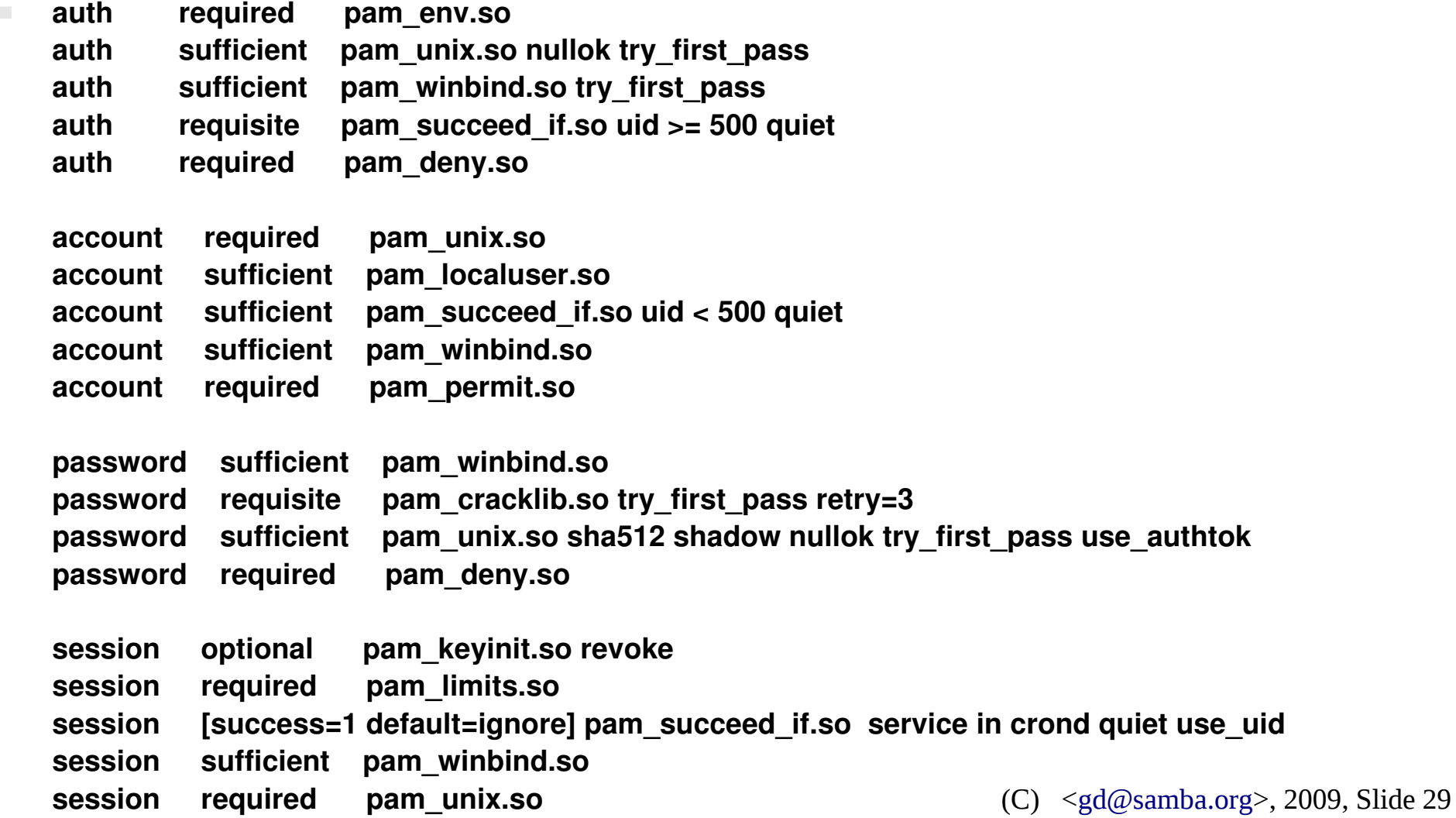

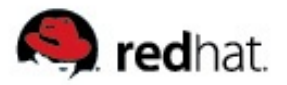

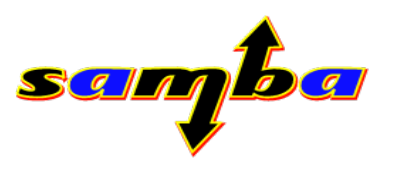

### **pam\_winbind.so – offline authentication**

- **Required for laptop users, detached networks, etc.**
- **Documentation:**
	- **[http://wiki.samba.org/index.php/PAM\\_Offline\\_Authentication](http://wiki.samba.org/index.php/PAM_Offline_Authentication)**
	- man pam\_winbind.7, smb.conf.5
- **Configuration:**
	- "winbind offline logon = yes" in /etc/samba/smb.conf
	- **"cached\_login = yes" in /etc/security/pam\_winbind.conf**
- Users need to logon successfully at least once before offline **logons can succeed**
- **Users receive a warning that network resources may be unavailable**

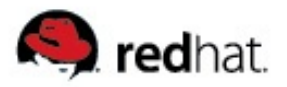

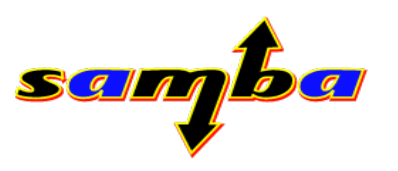

### **pam\_winbind.so – kerberized login**

- **Enhance pam\_winbind login for accessing kerberized services**
- **Documentation:**
	- **[http://wiki.samba.org/index.php/PAM\\_Kerberos\\_Authentication](http://wiki.samba.org/index.php/PAM_Kerberos_Authentication)**
	- man pam\_winbind.7, smb.conf.5
- **Configuration:**
	- "krb5 auth = yes" in /etc/security/pam\_winbind.conf
	- **"krb5\_ccache\_type = FILE" in /etc/security/pam\_winbind.conf**
- **Automatic Kerberos ticket refresh and renew**
	- Winbind can control the krb5 ticket caches that were created with **pam\_winbind**
	- **"winbind refresh tickets = yes" in /etc/samba/smb.conf**

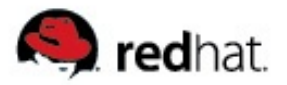

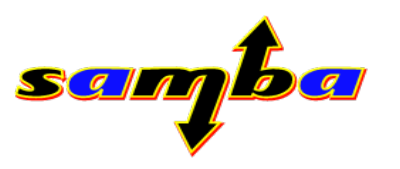

#### **pam\_winbind.so – homedirectory creation**

- **Automatically generate a home for a user**
- **Documentation:**
	- man pam\_winbind.7
- **Configuration:**
	- **"mkhomedir = yes" in /etc/security/pam\_winbind.conf**
- **Creates homedirectory as returned by Name Service Switch**
- **Does not (yet) copy skeleton into the new homedirectory**
- **Note that pam\_mkhomedir is not available on all platforms**

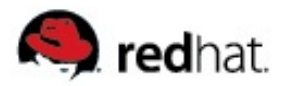

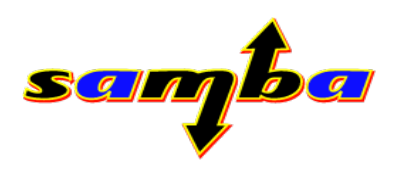

#### **nss\_winbind.so**

- **Offline name resolution**
	- "winbind offline logon = yes" in /etc/samba/smb.conf
- **Configuration in /etc/nsswitch.conf (Linux)**
	- **passwd: files winbind group: files winbind**

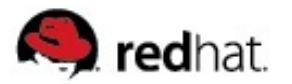

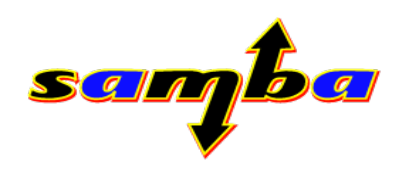

#### **Live Demo:**

# **Offline and Kerberos Logon using pam\_winbind**

(C) [<gd@samba.org>](mailto:gd@samba.org), 2009, Slide 34

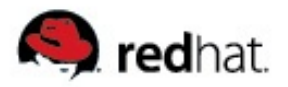

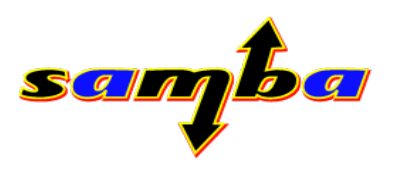

### **Picking the closest Domain Controller**

- In complex networks (many geographical locations, many **Active Directory sites, many Domain Controllers) it is required to pick a close Domain Controller**
- **Critical: Domain Controller chosen by Samba needs to be used by entire OS, in particular by Kerberos Library**
- Even with enabling DNS SRV lookups in /etc/krb5.conf this can **not be achieved, as all known Kerberos libraries are unaware of sites and the concept of closest Domain Controllers**
- Modern Kerberos Libraray support locator plugin API **(since MIT 1.5, Heimdal 1.0)**
- **Samba provides a Kerberos5 locator plugin (NEW! Since 3.2.0)**

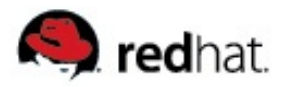

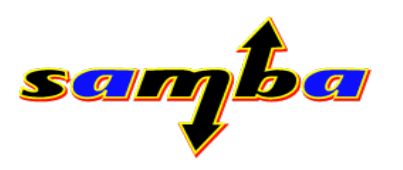

#### **winbind\_krb5\_locator.so**

- **Plugin is built automatically when local krb5 library supports locator plugin API**
- **Plugin has not been seen to be packaged separately so it needs to be manually copied into the local krb5 lib plugin path**
	- **/usr/{lib,lib64}/krb5/plugins/libkrb5/ on Fedora 10**
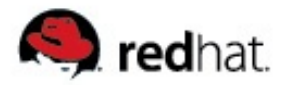

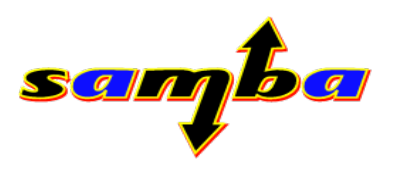

## **winbind\_krb5\_locator.so**

- **No modification in /etc/krb5.conf required**
- **Requires winbindd to run**
- **Intercepts all name lookups for KDC and KPASSWD services from the kerberos library and delegates them to the samba name lookup and caching routines**
- **Discovers Active Directory site infrastructure and does** appropriate site-aware DNS SRV lookups like:
	- **\_kerberos.\_tcp.MYSITE.\_sites.dc.msdcs.BER.REDHAT.COM**
- Documentation:
	- **Manpage: winbind krb5 locator.7**
	- **[http://wiki.samba.org/index.php/Winbind\\_Kerberos\\_Locator](http://wiki.samba.org/index.php/Winbind_Kerberos_Locator)**

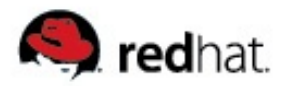

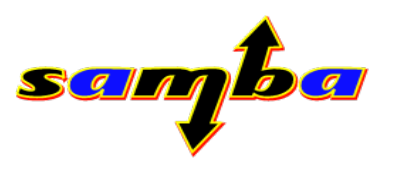

# **Active Directory LDAP Sign & Seal**

- **Active Directory policies might require to sign and encrypt LDAP connection**
- **Configuration:**
	- **client ldap sasl wrapping = [plain|sign|seal]**
- **client ldap sasl wrapping = plain**
	- **LDAP connections are not altered**
- **client ldap sasl wrapping = sign**
	- **LDAP connections are signed**
- **client ldap sasl wrapping = seal**
	- **LDAP connections are signed and encrypted**

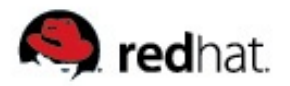

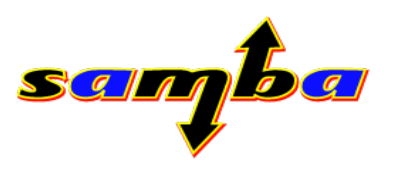

# **Active Directory LDAP Sign & Seal**

- **Windows registry key:** 
	- **HKLM\System\CurrentControlSet\Services\NTDS\Parameters\ LDAPServerIntegrity**
- **Depending on underlying Kerberos library**
- **Alternative: use ldap ssl / ldap with Start TLS**
	- **ldap ssl ads = true**

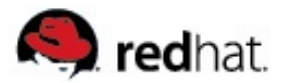

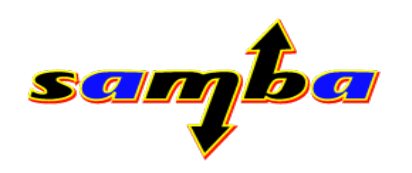

### **Live Demo:**

# **Active Directory LDAP Sign & Seal and winbind**

(C)  $\leq$ gd@samba.org>, 2009, Slide 40

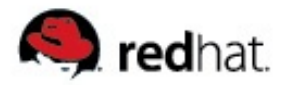

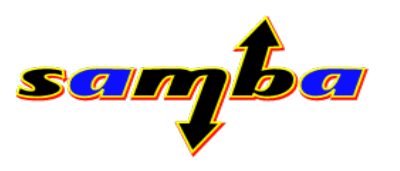

## **Active Directory Schema Extensions**

- **"Windows Services for Unix" LDAP schema**
	- **Available since Windows 2000**
	- **NIS and NFS server implementations**
	- **Assign dedicated UID and GID to users**
	- **LDAP attribute names vary from version to version**
	- **Current version 3.5**
- **RFC2307 LDAP schema**
	- **Available since Windows 2003 R2**
	- **Assign dedicated UID and GID to users**
	- **Standard RFC2307 LDAP attribute names**

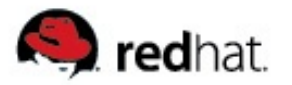

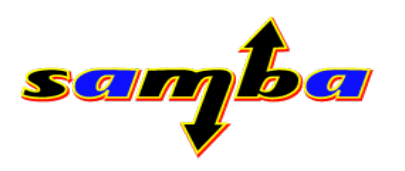

### **idmap and nss\_info**

- **Active Directory can provide the central store for Name Service Switch information**
	- **Username**
	- **Gecos**
	- **UID, GID**
	- **Homedirectory**
	- **Shell**
- Samba has two APIs to access this information:
	- **idmap: UID and GID**
	- **nss\_info: Gecos, Homedirectory, Shell**

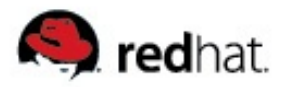

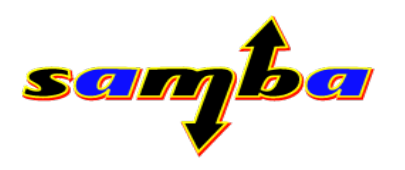

## **idmap API**

- **idmap subsystem has gone various re-writes (separate talk from Michael Adam on this)**
- **"classic" idmap configuration still supported**
- **idmap supports modules via idmap backend**
- **modules are stored in \$LIBDIR/idmap directory**
- **e.g. on Fedora 10: /usr/{lib/lib64}/samba/idmap:**

**rwxr-xr-x 1 root root 140763 2009-04-01 14:58 adex.so\*** -rwxr-xr-x 1 root root 67889 2009-04-01 14:58 ad.so\* **rwxr-xr-x 1 root root 32971 2009-04-01 14:58 hash.so\* rwxrxrx 1 root root 37255 20090401 14:58 rid.so\***

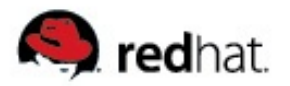

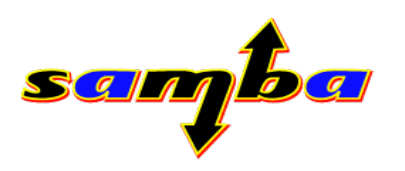

## **idmap configuration**

- **idmap uid, idmap gid**
	- **Set main ranges of valid UIDs and GIDs inside idmap**
	- **Omitting these ranges cause winbind not to provide any information in NSS calls and is only useful in netlogon proxy case (idmap backend = NULL)**
- **idmap backend**
	- Should define a writeable default backend (e.g. tdb)
- **idmap cache time**
	- **Amount of seconds winbind will positively cache idmappings, defaults to one week**
- **idmap negative cache time**
	- **Amout of seconds winbind will negatively cache idmappings, defaults to 2 minutes**

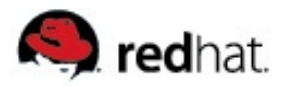

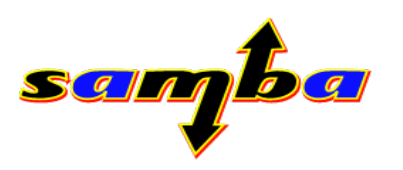

## **idmap configuration**

- **idmap config DOMAIN**
	- **Defines IDMAP configuration per domain**
	- By default always two options are supported:
	- **"idmap config DOMAIN backend = backend"**
	- **"idmap config DOMAIN range = lowhigh"**
	- Note that all ranges need to fit into the global range defined with idmap uid **and idmap gid**
- **idmap alloc backend**
- **idmap alloc config DOMAIN**

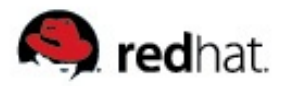

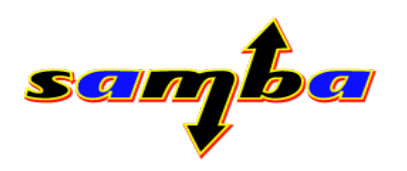

### **idmap: tdb (default)**

**Locally allocated UID and GID**

#### **Configuration**

**idmap uid = 10000-50000 idmap gid = 10000-50000** 

**man idmap\_tdb.8**

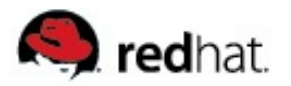

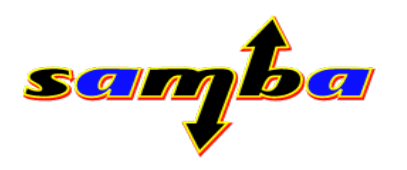

## **idmap: tdb2**

- Locally allocated UID and GID but using a shared tdb
- **idmap\_tdb2** is required on clustered setups
- Support for calling out a script
- **Configuration:**

**idmap uid = 10000-50000**  $idmap$  gid = 10000-50000 **idmap backend = tdb2 idmap:script = /path/to/script**

- **man idmap\_tdb2.8**
- ./configure --enable\_shared\_modules=..,idmap\_tdb2,..

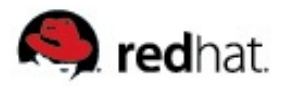

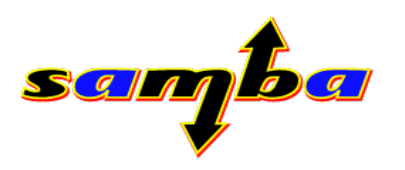

## **idmap: ldap**

- **Centrally stores centrally allocated UID and GID**
- Requires an LDAP server as central repository
- **Configuration:**

● **idmap backend = [ldap:ldap://localhost/](ldap://ldap://localhost/) idmap uid = 10000001999999 idmap gid = 10000001999999 idmap alloc backend = ldap idmap alloc config : Idap url = Idap://id-master/ idmap alloc config : ldap\_base\_dn = ou=idmap,dc=example,dc=com**

- **man idmap\_ldap.8**
- **automatically built as long as there is LDAP support**

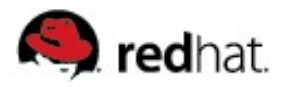

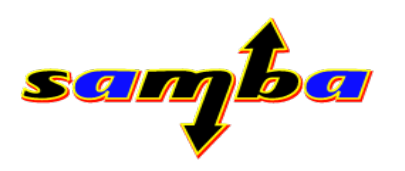

## **idmap: rid**

- **Algorithmically calculated UID and GID**
- **Calculates the UID and GID off the account RID Configuration:**
	- **idmap backend = tdb idmap uid = 10000-50000 idmap gid = 10000-50000 idmap config TRUSTED : backend = rid idmap config TRUSTED : range = 50000 – 99999**
- SID: S-1-5-21-2358920910-546136054-1568632707-500 **RID: 500 UID: 50500**
- **man idmap\_rid.8**
- **1.** Configure --enable shared modules=...idmap rid,..

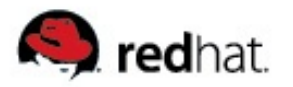

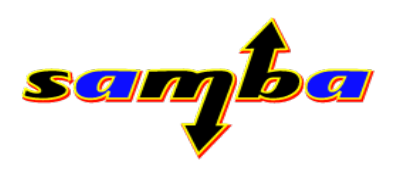

## **idmap: ad**

■ Receives UID and GID directly from Active Directory

#### **Configuration:**

- **idmap backend = tdb idmap uid = 10000-50000**  $idmap$  gid = 10000-50000 **idmap config DOMAIN : backend = ad idmap config DOMAIN : range = 20000-30000**
- **man idmap\_ad.8**
- **./configure –enable\_shared\_modules=..,idmap\_ad,..**
- Read only backend: All UID/GID mappings need to be created in **advance in Active Directory**
- **Supports trusted Active Directory domains**

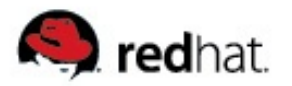

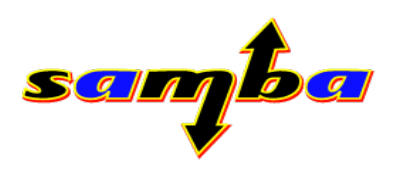

## **idmap: adex**

**Receives UID and GID directly from Active Directory** 

#### **Configuration:**

- **idmap backend = tdb idmap uid = 10000-50000 idmap gid = 10000-50000 idmap config DOMAIN : backend = adex idmap config DOMAIN : range = 20000-30000**
- **man idmap\_adex.8**
- **./configure –enable\_shared\_modules=..,idmap\_adex,..**
- Read only backend: All UID/GID mappings need to be created in **advance in Active Directory**
- Supports trusted domains (incl. two-way cross-forest trusts)

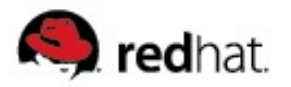

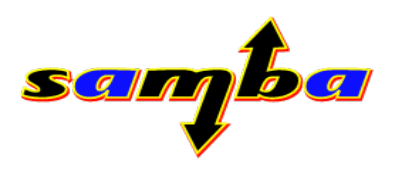

## **idmap: hash**

- **Algorithmically calculated UID and GID**
- UID and GID are calculated from a SID using a hashing **algorithm**
- **Configuration:**

**idmap backend = hash idmap uid = 10004000000000 idmap gid = 10004000000000 winbind nss info = hash winbind normalize names = yes idmap\_hash:name\_map = /etc/samba/name\_map.cfg**

- man idmap\_hash.8
- **./configure –enable\_shared\_modules=..,idmap\_hash,..**

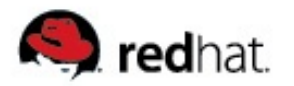

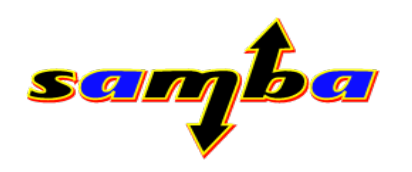

## **idmap: passdb**

- **Statically compiled in**
- **undocumented**

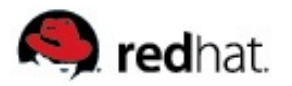

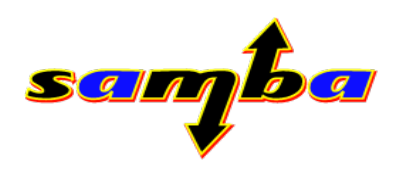

### **idmap: nss**

- **Statically compiled in**
- **Primary purpose: replace "winbind trusted domains only"**
- **With this module, idmap will rely for simple NSS calls for the own domain while still supporting allocation of IDs for trusted domains**

#### **Configuration:**

 $idmap$  backend  $=$  tdb  $idmap$  uid = 1000000-1999999  $idmap$  gid = 1000000-1999999 idmap config SAMBA : backend = nss idmap config SAMBA : range  $= 1000 - 999999$ 

#### **man idmap\_nss.8**

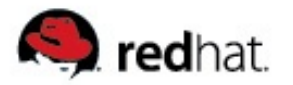

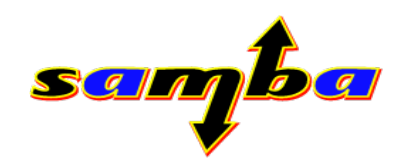

### **idmap plugin overview**

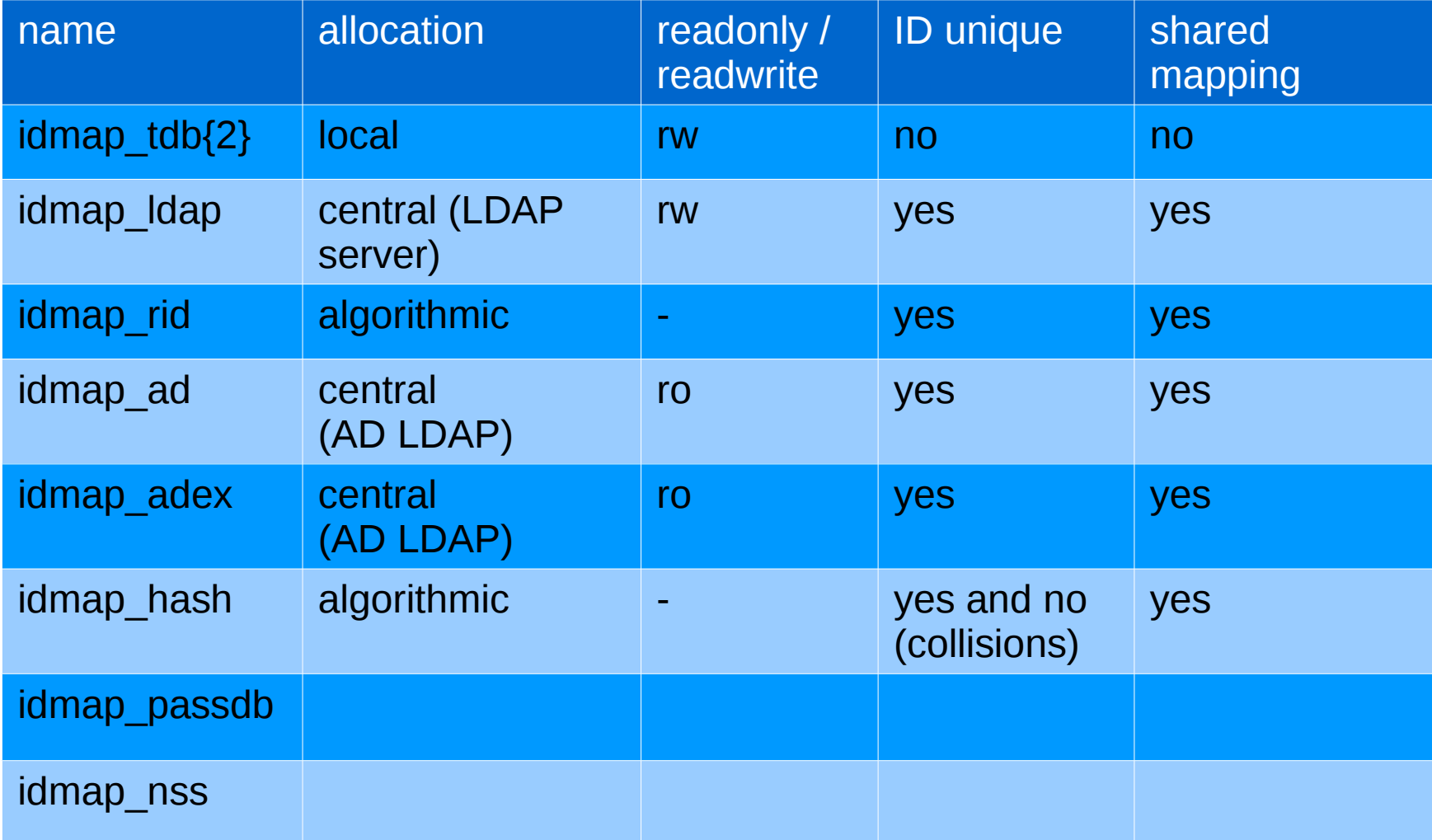

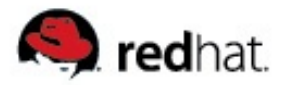

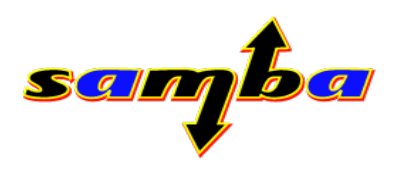

# **nss\_info API**

- **nss\_info API has been vastly reworked with 3.0.25**
- **nss\_info configuration:**
	- winbind nss info = backend=DOMAINA,DOMAINB backend=DOMAINC,etc.
- **Currently re-written by Michael Adam**
- **modules are just symbolic links stored in \$LIBDIR/nss\_info directory that point to idmap modules in \$LIBDIR/idmap**
- **e.g. on Fedora: /usr/{lib/lib64}/samba/nss\_info**

**lacksfurf 1 root root 16 2009-04-01 16:07 adex.so -> ../idmap/adex.so\* lrwxrwxrwx 1 root root 16 20090401 16:07 hash.so > ../idmap/hash.so\* lrwxrwxrwx 1 root root 14 20090401 16:07 rfc2307.so > ../idmap/ad.so\* lrwxrwxrwx 1 root root 14 20090401 16:07 sfu20.so > ../idmap/ad.so\* lrwxrwxrwx 1 root root 14 20090401 16:07 sfu.so > ../idmap/ad.so\***

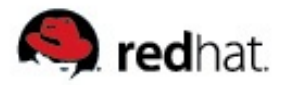

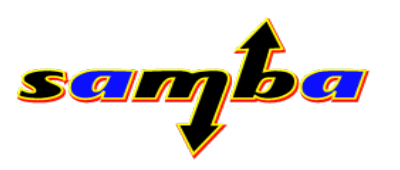

## **nss\_info: template (default)**

- **statically linked in by default**
- **"template homedir" in smb.conf**
	- **defaults to /home/%D/%U**
- **"template shell" in smb.conf**
	- **defaults to /bin/false**

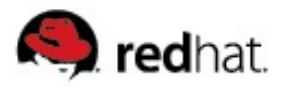

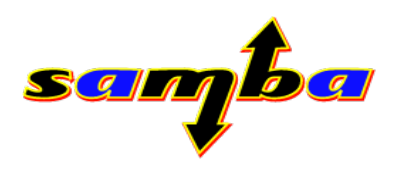

# **nss\_info: sfu**

- **Supports "Windows Services for Unix 3.0/3.5" LDAP schema**
- **Autodetects which LDAP schema is installed in Active Directory**
- **Only works in "security = ads"**
- **Fills in:**
	- **Homedirectory**
	- **Shell**
	- **Gecos**
- **Supports trusted Active Directory domains**

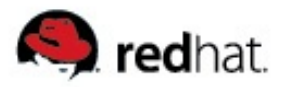

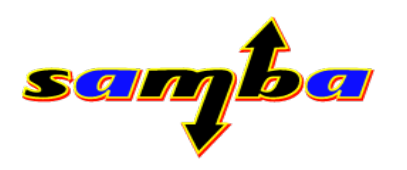

# **nss\_info: sfu20**

- **Supports "Windows Services for Unix 2.0" LDAP schema**
- Only works in "security = ads"
- **Fills in:**
	- **Homedirectory**
	- **Shell**
	- **Gecos**
- **Supports trusted Active Directory domains**

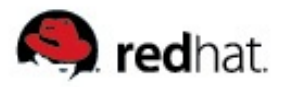

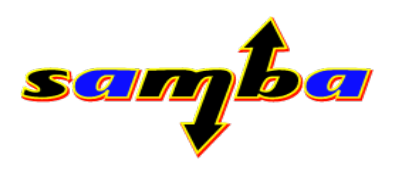

# **nss\_info: rfc2307**

- **Supports standard RFC2307 posixAccount LDAP schema**
- Only works in "security = ads"
- **Fills in:**
	- **Homedirectory (unixHomeDirectory)**
	- **Shell (loginShell)**
	- **Gecos (gecos)**
- **Supports trusted Active Directory domains**

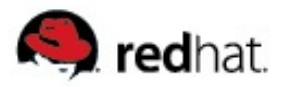

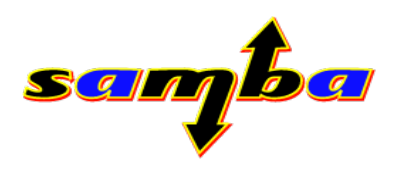

## **nss\_info: adex**

- **Supports standard RFC2307 posixAccount LDAP schema**
- Only works in "security = ads"
- **Fills in:**
	- **Homedirectory (unixHomeDirectory)**
	- **Shell (loginShell)**
	- **Gecos (gecos)**
- **Supports only RFC2307 LDAP schema**
- Supports domain trusts (incl. two-way cross-forest trusts)

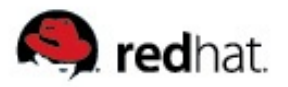

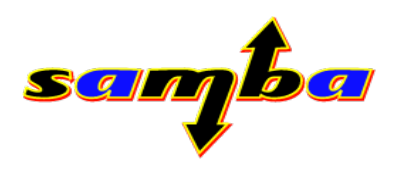

# **nss\_info: hash**

- Supports standard RFC2307 posixAccount objectclass ?
- Only works in "security = ads"
- **Fills in:**
	- **Homedirectory (unixHomeDirectory)**
	- **Shell (loginShell)**
	- **Gecos (gecos)**

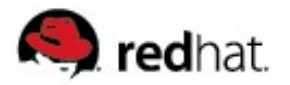

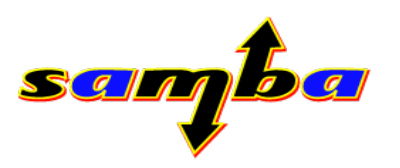

## **nss\_info plugins overview**

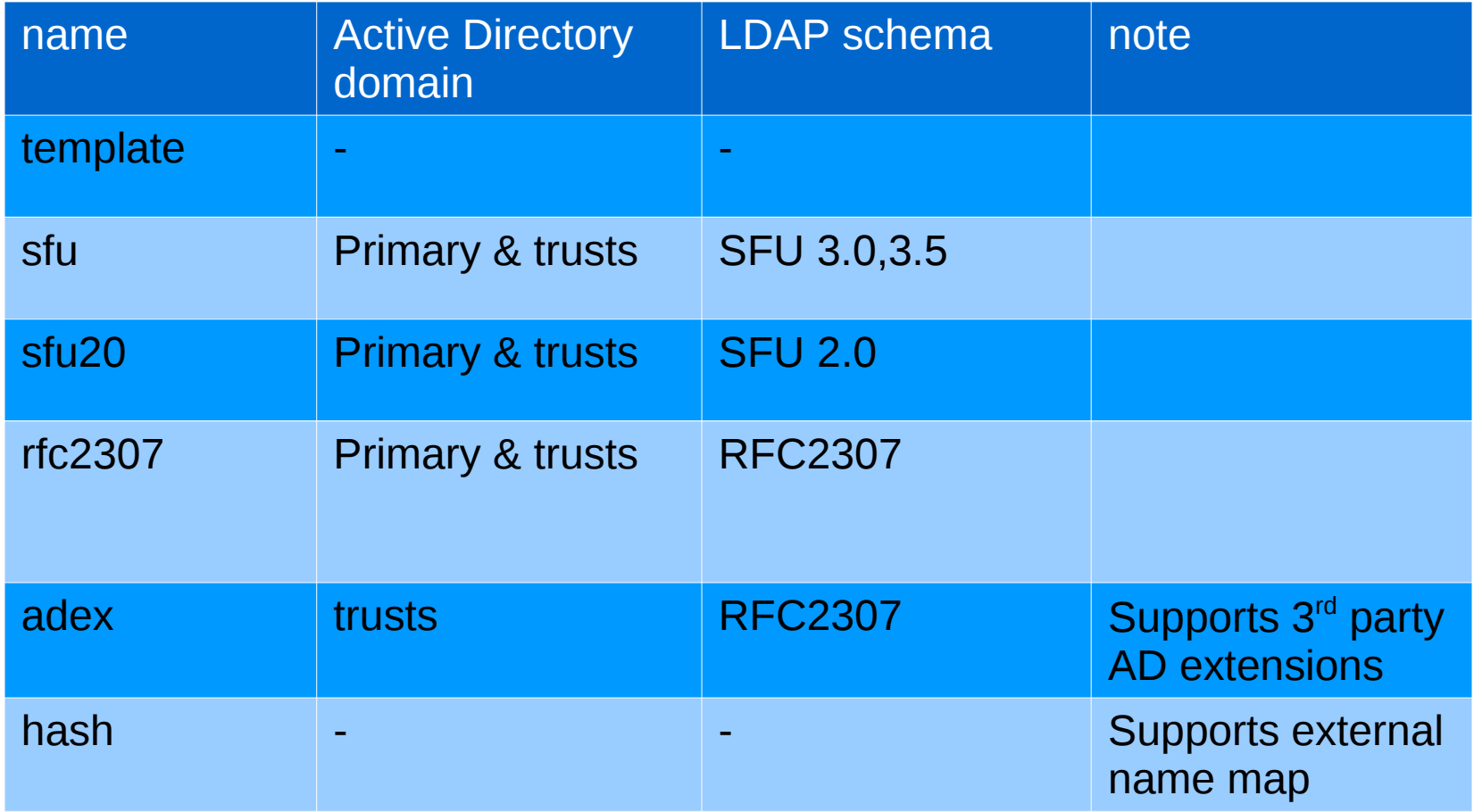

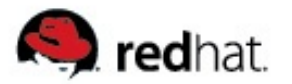

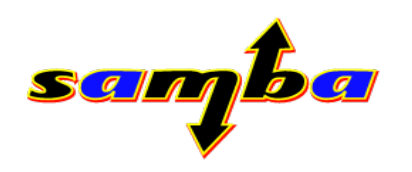

### **Live Demo:**

# **Service for Unix 3.5 installation & configuration**

## **nss\_winbind with SFU 3.5**

(C)  $\leq$ gd@samba.org>, 2009, Slide 64

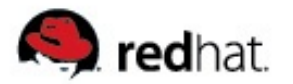

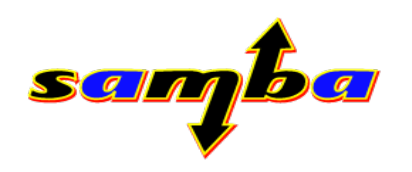

## **Part 2:**

# **Samba and other Directory Services**

(C) [<gd@samba.org>](mailto:gd@samba.org), 2009, Slide 65

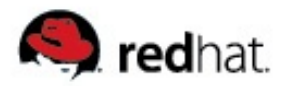

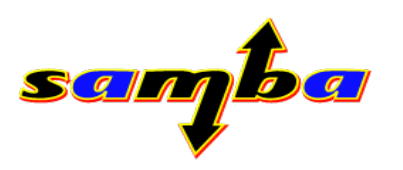

#### **Samba3 ldapsam backend**

- **What ldapsam is:**
	- **Backend for the local (standalone, member) or shared (PDC/BDC) SAM**
- **What ldapsam is not:**
	- **Active Directory**
	- **Directory Service exposed to the Windows client**
- **Support for all LDAPv3 compliant LDAP servers including:**
	- **OpenLDAP**
	- **Fedora Directory Server**
	- **eDirectory / NDS**
	- **Mandriva Directory Server**
	- **Apple Directory Server**

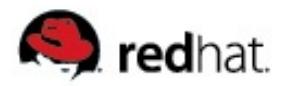

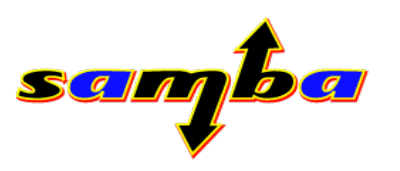

#### **Samba3 ldapsam backend**

- **What is stored in LDAP:**
	- **Domain Object**
	- **User Accounts/Machine Accounts**
	- **Group Accounts**
	- **IDMAP Objects (optional)**

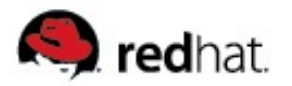

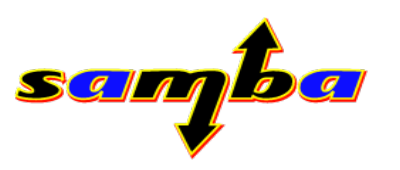

- **passdb backend = ldapsam**
	- **Takes an LDAP URI**
	- **Defaults to "ldapsam:ldap://localhost"**
- **Supports multiple (replicated) LDAP servers:**
	- **passdb backend = ldapsam:"server1 server"**
	- **Failover is done by underlying (Open)-LDAP library**
	- Account replication is done by LDAP server, not by Samba itself
- **Supports ldap uri such as:**
	- **<ldap://remote.somewhere.com>**
	- **ldaps://here.somewhere.com**
	- **ldapi://%2fvar%2frun%2fldapi\_sock/**

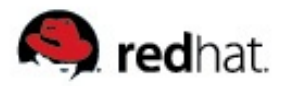

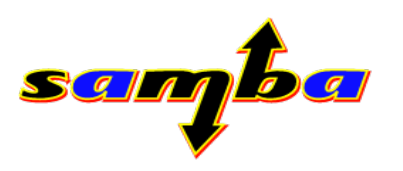

#### **ldap admin dn**

- **Defines Admin DN that is used by Samba to access LDAP**
- Use "smbpasswd -w secret" to store password for admin dn
- **ldap delete dn**
	- **Deletes LDAP dn when samba account is deleted**
- **ldap suffix**
	- **Main LDAP search suffix, e.g. dc=ber,dc=redhat,dc=com**
- Idap {user,machine,group,idmap} suffix
	- **Optional: defines sub-dn to "Idap suffix", not full dn**
	- **e.g. ldap machine suffix = ou=users (when you mean ou=users,dc=ber,dc=redhat,dc=com)**

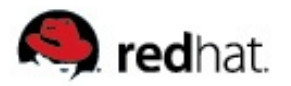

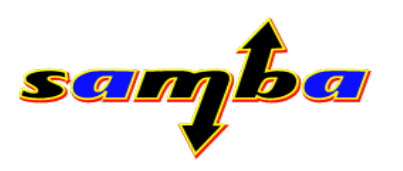

**ldap passwd sync**

**Bool option to enable LDAP Password Change extended operation**

- **ldap replication sleep**
	- **Time to wait before re-reading after a LDAP write operation**
- **ldap timeout**
	- **Number of seconds to wait until an LDAP server is considered unreachable**
- **ldap connection timeout**
	- **Number of seconds until an established LDAP session is closed**
- **ldap ssl = {no|start\_tls}** 
	- **Optionally enables LDAPv3 StartTLS extended operation (RFC2830)**

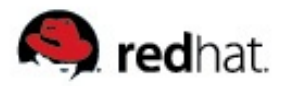

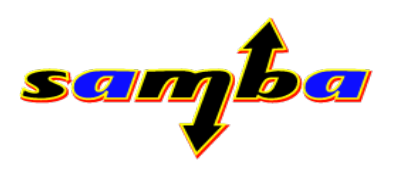

- **ldap page size**
	- **Defines pagesize for LDAP paged results mechanism, defaults to 1024**
- **ldap debug level**
	- **OpenLDAP specific logging bitmask as defined in man slapd.conf**
- **ldap debug threshold**
	- **Defines debuglevel at which ldap debug information should be written to Samba debugsystem**

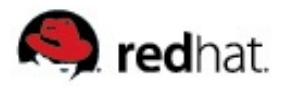

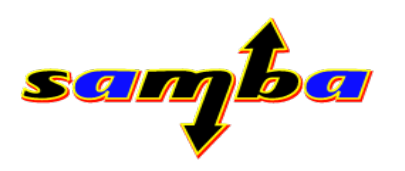

#### **ldapsam:trusted = yes**

- **Optimization for larger LDAP setups**
- **Saves roundtrips between nss lookups and LDAP queries**
- **Assumes that posix and samba attributes are stored in the same LDAP object**
- **Assumes that Server is running nss\_ldap**
- **Can boost Samba/LDAP performance significantly**
	- **Group membership enumeration**
	- **SID to name translation**
	- **SID to uid / SID to gid translation**
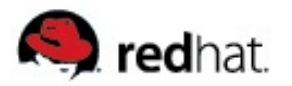

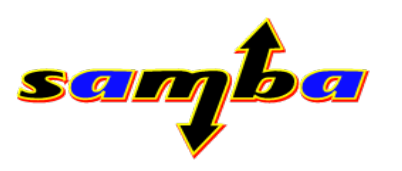

#### **ldapsam:editposix = yes**

- **Added to provide an easier way of modifiying LDAP objects controlled by Samba**
- **Requires winbind**
- Requires Idapsam:trusted = yes
- **Creates RFC2307 structural objectclass objects in LDAP while adding samba Users**

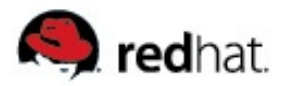

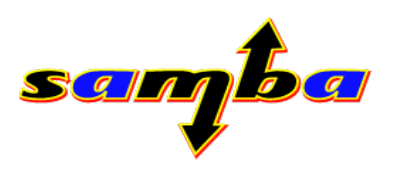

#### **ldapsam backend scripts**

- Samba can call script for specific user- group management **actions:**
	- **add user script =**
	- **add machine script =**
	- **rename user script =**
	- **delete user script =**
	- **add user to group script =**
	- **delete user from group script =**
	- set primary group script =
- Existing toolsets: "smbldap-tools" and "Idapsmb"
- **Both poorly maintained and not contained in Samba**

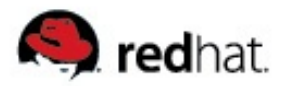

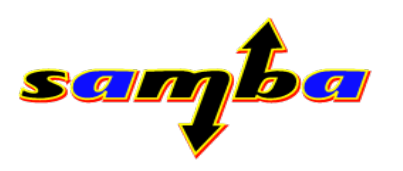

# **ldapsam provisioning**

- **Let samba take full control over users**
- **"net sam provision"**
- **Requires:**
	- **Configured samba and ldap server**
	- **ldapsam:editposix = yes**
	- **ldapsam:trusted = yes**
	- **Winbind needs to run**
- **Creates User Accounts:**
	- **Administrator and Guest**
- **Creates Domain Groups:**
	- **Domain Users, Domain Admins, Domain Guests**

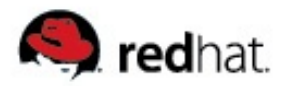

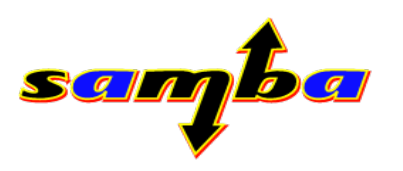

# **ldapsam LDAP schema**

#### **Objectclasses**

- **sambaDomain (structural)**
- **sambaSamAccount (auxiliary)**
- **sambaGroupMapping (auxiliary)**
- **sambaTrustPassword (unused yet)**
- **sambaTrustedDomainPassword (structural)**
- Objectclasses used by idmap Idap:
	- **sambaUnixIdPool (auxiliary)**
	- **sambaIdmapEntry (auxiliary)**
	- **sambaSidEntry (structural)**

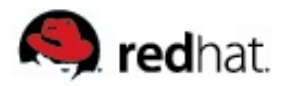

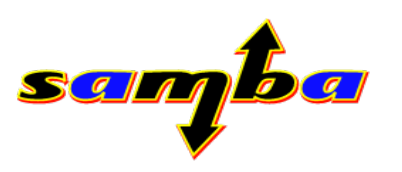

- **Objectclass sambaDomain**
	- **Main entry to store domain name and sid**
	- **Generated at toplevel "ldap suffix" DN**
	- **Stores domain wide policies (min. password length, max. password age, etc.)**
	- **Generated for all "passdb backend = ldapsam" setups, not only on Domain Controllers but also for standalone and member servers**
	- **RDN is always NetBIOS domain name**

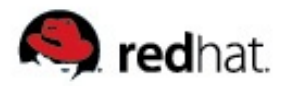

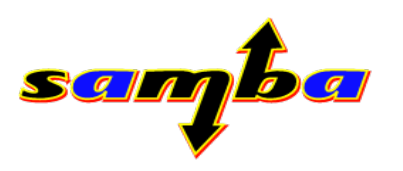

#### **Objectclass sambaDomain example**

**dn: sambaDomainName=SAMBA,dc=ber,dc=redhat,dc=com sambaDomainName: SAMBA sambaSID: S152123589209105461360541568632707 sambaAlgorithmicRidBase: 1000 objectClass: sambaDomain sambaNextUserRid: 1000 sambaMinPwdLength: 5 sambaPwdHistoryLength: 0 sambaLogonToChgPwd: 0 sambaMaxPwdAge: 1 sambaMinPwdAge: 0 sambaLockoutDuration: 30 sambaLockoutObservationWindow: 30 sambaLockoutThreshold: 0 sambaForceLogoff: 1 sambaRefuseMachinePwdChange: 0 sambaNextRid: 1005**

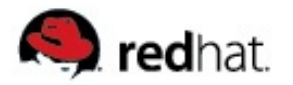

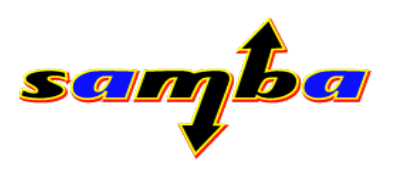

- **Objectclass sambaSamAccount**
	- **Generated at either "ldap user suffix" or "ldap suffix" for users**
	- **Generated at either "ldap machine suffix" or "ldap suffix" for machines**
	- **RDN is always UID**

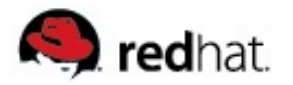

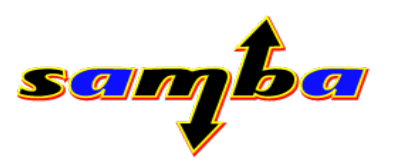

#### **Objectclass sambaSamAccount example**

**dn: uid=Administrator,dc=ber,dc=redhat,dc=com objectClass: account objectClass: posixAccount objectClass: sambaSamAccount objectClass: top uid: Administrator cn: Administrator displayName: Administrator uidNumber: 100000 gidNumber: 100010 homeDirectory: /home/SAMBA/Administrator loginShell: /bin/false sambaSID: S152123589209105461360541568632707500 sambaNTPassword: 878D8014606CDA29677A44EFA1353FC7 sambaPasswordHistory: 0000000000000000000000000000000000000000000000000000000000000000 sambaPwdLastSet: 1239727531 sambaAcctFlags: [U ]**

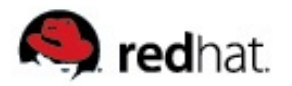

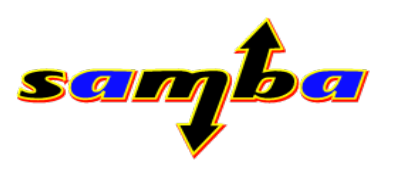

#### **Objectclass sambaGroupMapping**

- Generated at either "Idap group suffix" or "Idap suffix"
- **RDN is always sambaSID**
- **Objectclass sambaGroupMapping example**

**dn: sambaSid=S1532544,dc=ber,dc=redhat,dc=com objectClass: sambaSidEntry objectClass: sambaGroupMapping** sambaSID: S-1-5-32-544 **sambaGroupType: 4 displayName: Administrators gidNumber: 100017 sambaSIDList: S152123589209105461360541568632707500**

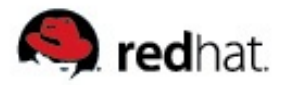

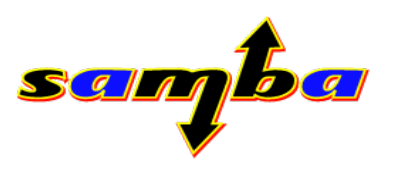

- **Objectclass sambaTrustedDomainPassword**
	- **Generated at toplevel ldap suffix**
	- **Holds passwords for interdomain trust accounts**

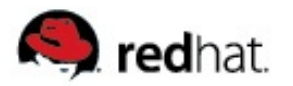

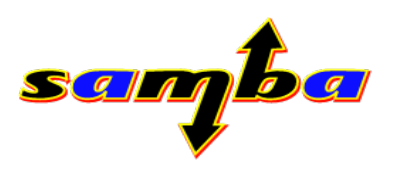

# **ldapsam administration**

#### ■ Windows DCE-RPC based tools:

- **usrmgr.exe, lusrmgr.msc**
- **hyena**
- **net**
- Unix DCE-RPC and LDAP based tools:
	- **net, smbpasswd, libnetapi (gtk usrmgr in construction)**
	- **pdbedit (also allows import/export from/to other backends)**
- **Unix LDAP based tools:**
	- **gq**
	- **ldapadmin**
	- **kuser**

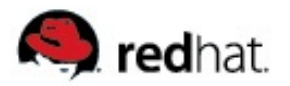

#### **Samba and OpenLDAP**

- **passdb backend = ldapsam**
- **Multimaster replication in newer versions**
- **Most common Samba/LDAP combination**
- Known to work with very high performance **(used in Samba-PDC setup at German Parliament)**
- Rich support for LDAP features, such as:
	- **paged results**
	- **extended password change operation**
	- **cn=config**
	- **SLAPI pugins, OL overlays**

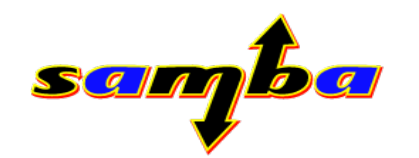

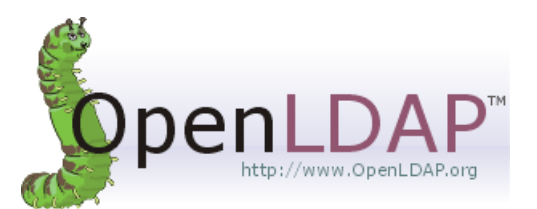

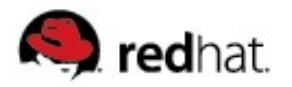

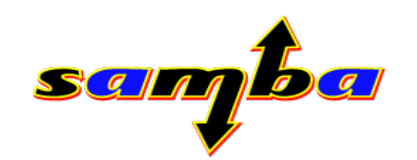

# **Samba and OpenLDAP**

- **Vital for good performance:**
	- **Proper Indexing**
	- **Appropriate settings in Berkeley DB DB\_CONFIG file**
- Support for re-using the stored sequence number as a sequence **number for the Samba SAMR server when using OpenLDAP syncrepl replication**
	- **ldapsam:syncrepl\_seqnum=true**
	- **ldapsam:syncrepl\_rid=integer**

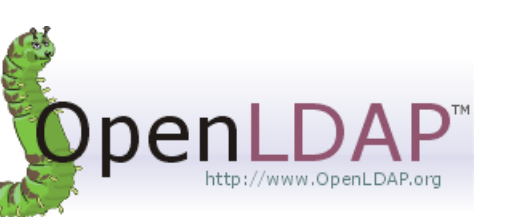

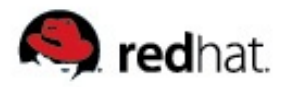

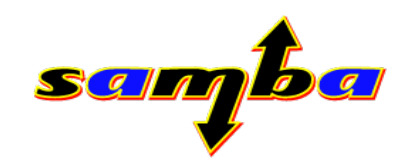

# **Samba and OpenLDAP**

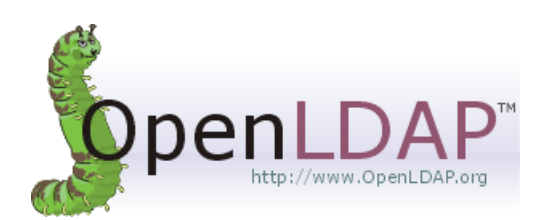

- **Simple Configuration File /etc/slapd.conf**
- **Add "include /etc/openldap/schema/samba.schema" to list of included schema**
- **database bdb suffix = dc=ber,dc=redhat,dc=com rootdn cn=admin,dc=ber,dc=redhat,dc=com rootpw {SSHA}/ZmwLAkB+tMLpBQtfseCytGkZxYPm8nd**
- **index sambaSid,sambaSidList**
- **Protect sensitive attributes:**
	- **sambaNTpassword, sambaLMpassword, sambaPasswordHistory**
	- **sambaClearTextPassword, sambaPreviousClearTextPassword**

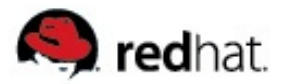

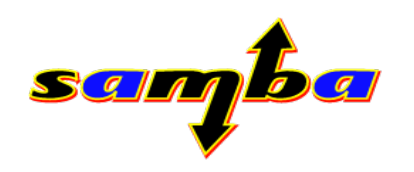

# **Live Demo:**

## **Samba PDC with OpenLDAP**

(C) [<gd@samba.org>](mailto:gd@samba.org), 2009, Slide 87

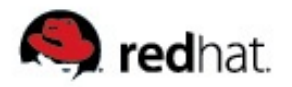

#### **Samba and Fedora DS**

- **Configuration:**
	- **passdb backend = ldapsam**
- **Multimaster Replication**
- **Installation: (Example on Fedora 10)**
	- **yum install fedora-ds-base**
	- **setup-ds.pl**
	- **cp /usr/share/doc/samba-3.3.3/LDAP/samba-schema-FDS.ldif \ /etc/dirserv/slapd-`hostname -s`/schema/98samba-schema-FDS.ldif**
	- **service dirsrv start**

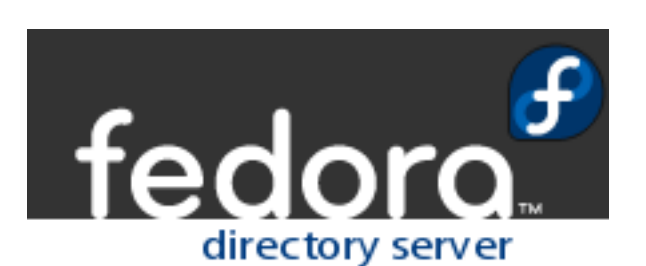

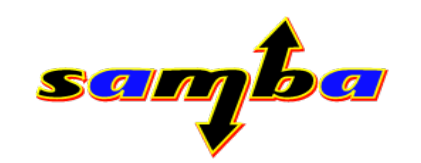

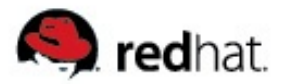

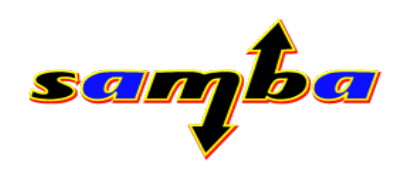

# **Live Demo:**

#### **Samba PDC with Fedora DS**

(C) [<gd@samba.org>](mailto:gd@samba.org), 2009, Slide 89

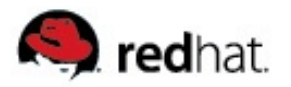

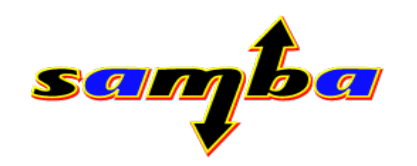

#### **Samba and FreeIPA**

- **What is FreeIPA ?**
- **IPA architecture:**
	- **Fedora DS,**
	- **MIT Kerberos**
	- Apache + XML-RPC
	- **DNS, NTP**
	- **Admin tools**
- **Single Sign On for Linux made easy**
- **DNS and replica provisioning**
- FreeIPA comes with Samba and Kerberos LDAP schema installed

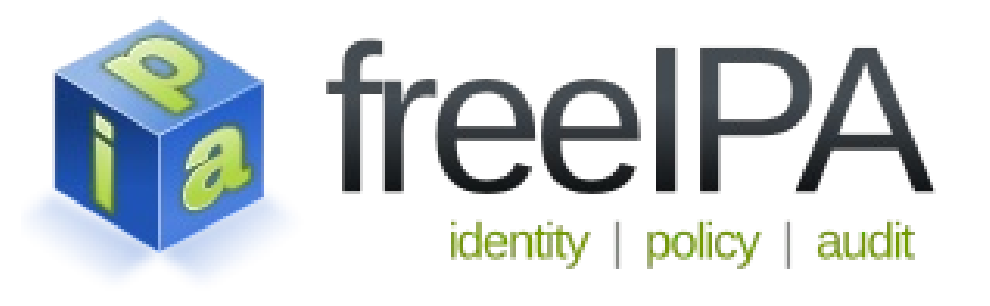

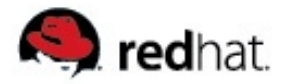

#### **FreeIPA**

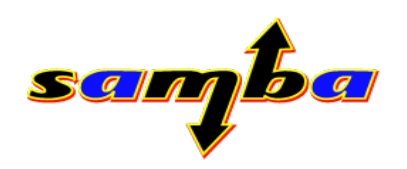

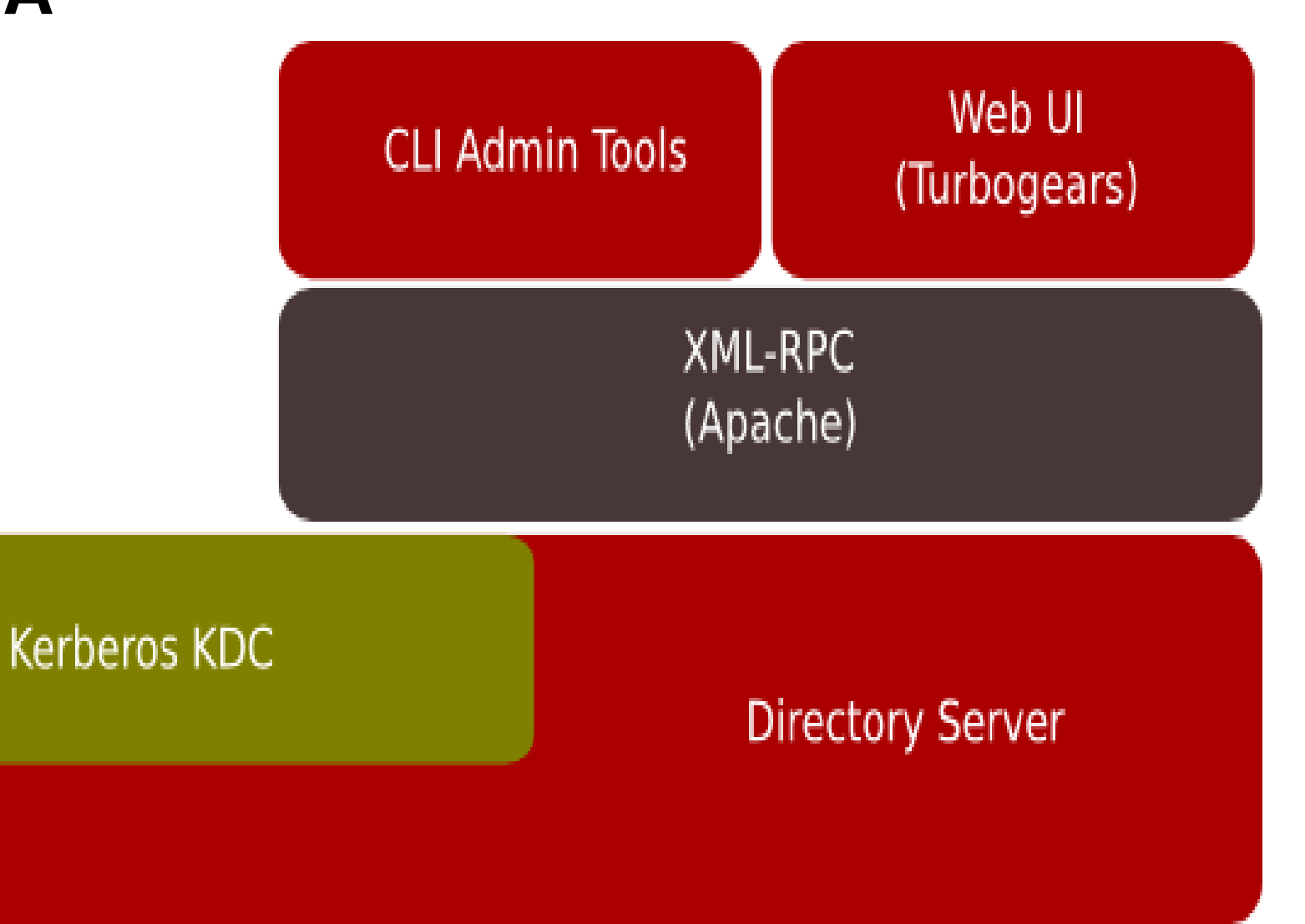

(C) [<gd@samba.org>](mailto:gd@samba.org), 2009, Slide 91

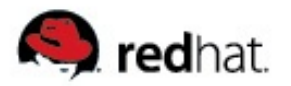

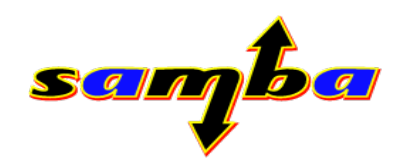

#### **Samba and FreeIPA**

**Only Keytab required**

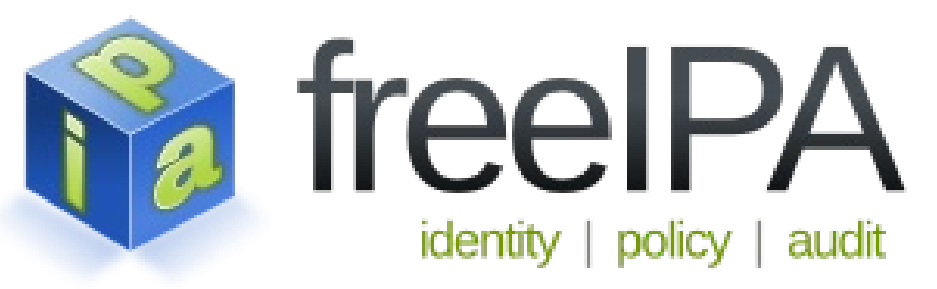

- Samba and FreeIPA provide kerberized single-sign on for CIFS
- **KDC does not provide Kerberos PAC yet**
- **Example Configuration:**

● **[global] workgroup = IPA use kerberos keytab = yes realm = EXAMPLE.COM**

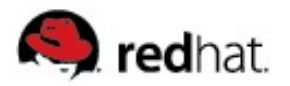

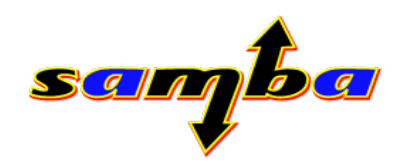

# **Samba and FreeIPA**

- **Installation Server:**
	- yum install fedora-ds ipa-server samba
	- **Ipa-server-install –setup-bind**
- Installation Client:
	- yum install ipa-client samba-client
	- **•** Ipa-install-client
	- **ipagetkeytab –principal cifs/samba.example.com –keytab /etc/krb5.keytab**

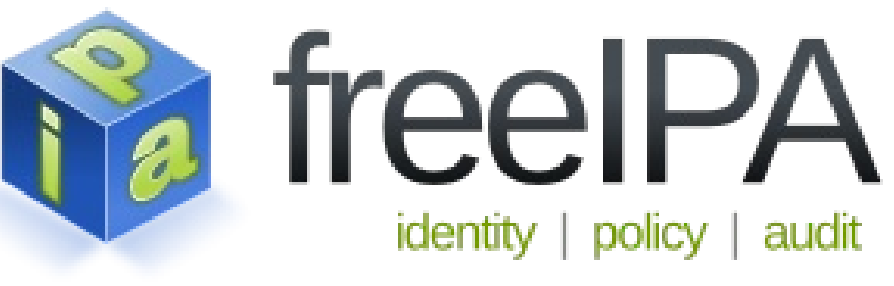

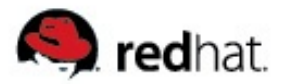

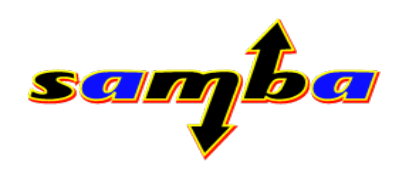

#### **Live Demo:**

# **Kerberized CIFS infrastructure with FreeIPA and Samba**

(C) [<gd@samba.org>](mailto:gd@samba.org), 2009, Slide 94

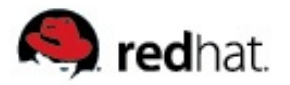

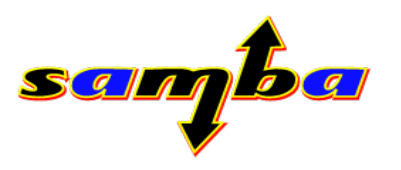

# **Outlook: Samba4 and Directory Servers**

- Samba4 comes with an own LDAP Server
- **OpenLDAP backend**
- **FDS backend**

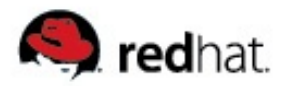

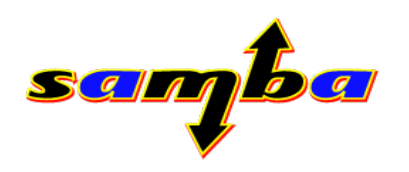

## **Further reading:**

- **[www.samba.org](http://www.samba.org/)**
- **[www.openldap.org](http://www.openldap.org/)**
- **directory.fedoraproject.org**
- **[www.freeipa.org](http://www.freeipa.org/)**

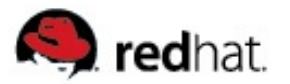

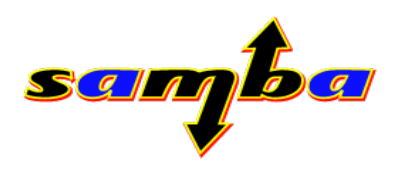

# **Thank you for your attention!**

#### **And a final word:**

# **Samba needs YOU! We are are constantly seeking for people helping out coding, website, documentation, testing**